# Uni DB1 Syntax Details

Syntax details for the DB1 (databases) course at HdM Stuttgart

Felicitas Pojtinger 2022-02-01

*"so basically i am monkey" - monke, monkeeee*

Acknowledgements

# Acknowledgements

Most of the following is based on the Oracle Tutorial.

Reset Everything

Run the following to get the commands to drop all tables and their constraints:

begin

for i in (select index\_name from user\_indexes where index\_r execute immediate 'drop $_{11}$ index $_{11}$ ' | i .index\_name; end loop ;

for i in (select trigger name from user triggers) loop execute immediate 'drop $\mathsf{w}$ trigger $\mathsf{w}$ ' || i.trigger\_name; end loop ;

for i in (select view\_name from user\_views) loop execute immediate 'drop  $v$ iew  $v_1$ ' | i . view name ; end loop ;

SQL

# Operators

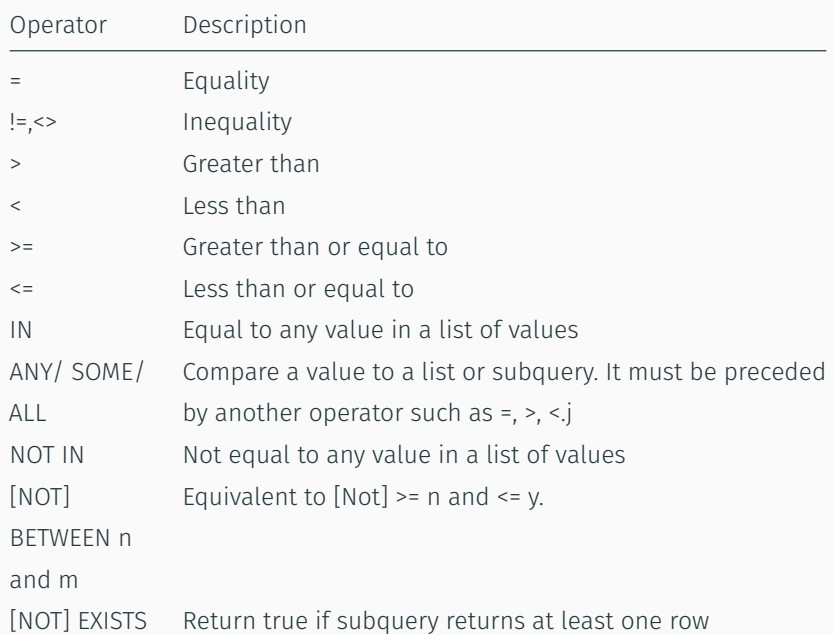

# Joins

• An inner join matches stuff in both tables:

select a . id as id\_a, a . color as color\_a, b . id as id\_b, b

 $\cdot$  A left (outer) join matches everything in the left tables plus what matches in the right table:

```
select a . id as id_a, a . color as color_a, b . id as id_b, b
```
 $\cdot$  This left (outer) join matches everything that is in the left table and not in the right table:

select a id as id a, a color as color a, b id as id b b b

 $\cdot$  A right (outer) join matches everything in the right join plus what matches in the left table:

select a id as id a, a color as color a, b id as id b, b

- You can alias long column names with select mylongname as name from contacts or just select mylongname name from contacts. The as keyword is optional. Full-text column names are supported by enclosing in "". as can also format strings: select first\_name || ' ' || last\_name as "Name" from employees;
	- yields Alice, Bob and System.
- You can also create a table alias (using from employees e), but you CAN'T USE the as keyword.

# Limits and Pagination

- The Oracle equivalent of filter is fetch n next rows only: select \* from products order by list\_price desc fetch next 5 rows only;.
- You may also use the fetch next n percent rows only:

 $\mathsf{select} \; \star \; \mathsf{from} \;$  inventories  $\mathsf{order} \; \mathsf{by} \;$  quantity  $\mathsf{desc} \; \mathsf{ fetch} \; \mathsf{n}$ 

• Filtering by for example a quantity, and you only want the first 10 "condition matches"? Use fetch n next rows with ties:

 $\mathsf{select} \; \star \; \mathsf{from} \;$  inventories  $\mathsf{order} \; \mathsf{by} \;$  quantity  $\mathsf{desc} \; \mathsf{ fetch} \; \mathsf{n}$ 

• Need Pagination? Use offset:

 $\mathsf{select}\; \star \; \mathsf{from} \;$  products  $\mathsf{order}\; \mathsf{by} \;$  standard\_cost  $\mathsf{desc}\; \; \mathsf{offset}$ 

• Want to extract a year from a date? Use extract:

 $\mathsf{select} \; \star \; \mathsf{from} \; \; \mathsf{orders} \; \; \mathsf{where} \; \; \mathsf{status} \; = \; \; \mathsf{!} \; \mathsf{Shipped} \; \; \mathsf{and} \; \; \mathsf{extracts} \;$ 

• Want to get the current date? Use current\_date:

select current date from dual;

- The to\_char function can convert dates (and timestamps) to chars: select to\_char ( sysdate, 'YYYY -MM-DD') from dual;
- The to date function can convert chars to dates: select to date ( ' 2021 - 01 - 12 ' , ' YYYY -MM-DD ' ) from dual ;
- Alternatively, the date literal uses the YYYY−MM−DD format and does not require format specs:

select date '1969-04-20' from dual:

# Expressions

•

•

- Only single quotes are supported.
- Comparisons are done with =, NOT ==.
- It also supports full expression evaluation:

select product\_name as " Product<sub>⊔</sub>Name", list\_price - standard

• You can use () in where clauses to prioritize:

```
select * from orders where (status = 'Canceled' or status = 'Pending' ) and customer
order by order date:
```
• The in keyword is a useful tool for sub collections and subqueries:

select \* from orders where salesman\_id in (54, 55, 56) order by order\_id;

select  $\star$  from orders where salesman\_id not in (54, 55, 56) order by orde $l^0$ id

# Grouping and Ordering

- You can use functions like upper and dates when ordering.
- The group by keyword can be used to find unique data: select status from orders group by status;
- By combining group by with count you can count the amount of unique data:

select status, count  $(*)$  from orders group by status;

• group by can also be used with the where keyword:

select name, count(\*) as "Shipped<sub>⊔</sub>Orders" <mark>from</mark> orders in<mark>i</mark>

- where can NOT APPEAR AFTER group by; use the having keyword instead.
- The having keyword enables you to filter like with where, but after 11

• You can count the amount of rows with the count() function:

```
select count(\star) from <code>products</code>
```
• The sum function can be used to calculate a total:

 $select sum($  unit\_price  $\;\ast\;$  quantity) from  $\;\;$ order\_items;

• It can also be used to calculate a total per row (the group by order\_id part is required; group by order\_value does not work):

 $\mathsf{select}$  order\_id,  $\mathsf{sum}(\mathsf{unit\_price} \;\star\; \mathsf{quantity})$  as order\_valu

# Inserting

- It is a good idea to always specify the columns when inserting: insert into discounts ( discount\_name, amount, start\_date,
- You can also "insert from select" using insert into: insert into sales (customer\_id, product\_id, order\_date, t
- It's even possible to "create a table from select" using create table x as, basically coping its schema (where 1 = 0 skips copying the rows):

create table sales\_2017 as select  $\star$  from sales where 1 =

• Using insert all, it is possible to insert multiple rows at once (note the lack of commas between the into keywords. Here, the subquery is ignored/a placeholder.):

 $\mathop{\mathsf{insert}}$  all  $\mathop{\mathsf{into}}$  fruits (fruit\_name, color) values ('Apple

• Using case it is possible to create if/else constructs:

select product\_name, list\_price, case category id when 1

• case is also useful for conditional grouping:

 $\mathsf{select} \; \star \; \mathsf{from} \;$  locations  $\; \mathsf{order} \; \; \mathsf{by} \; \; \mathsf{counter} \; \mathsf{idx} \; , \; \; \mathsf{case} \; \; \mathsf{counter} \;$ 

• case also evaluates to an expression, so you can use it for conditional updates:

update products set list  $price = case$  when list price <

### Helper Functions

- You can extract substrings with substr: select substr ('Alex ', 1, 1) from dual;
- Stuff like select upper('uwu') from dual can come in handy.
- Using round it is possible to round numbers (returns 5.23): select round (5.234234234234, 2) from dual:
- You can use replace to replace strings:

update accounts set phone = replace (phone, '+1-', '');

• You can use the floor, round and ceil functions to get rounded values.

• generated by default as identity is quite useful for auto-incrementing columns such as PKs:

create table persons ( person\_id number generated by def

• generated always as identity is the same but does not allow setting it manually.

### Modifying Columns

- You can use desc mytable to show the schema for a table.
- alter table can be used to add columns using add:

alter table persons add birthdate date not null;

• You can also add multiples at once (note that there is no column keyword):

alter table persons add ( phone varchar2 $(20)$ , email varch

• modify can change the column type (note that there is no column keyword):

alter table persons modify birthdate date null;

• drop column can be used to remove a column alter table persons drop column birthdate; • You can create virtual columns in regular tables without using views with alter table x add ... as (note the required (after the as keyword):

alter table parts add ( capacity description as ( case wh

• The size of a varchar2 is adjustable afterwards (note that this checks if any current varchar2s are larger than the new size and fails if they are.):

alter table persons modify first name varchar2 $(255)$ ;

• You can drop a table with drop table:

```
drop table people;
```
- Appending purge clears the recycle bin; appending cascade constraints drop all related constraints.
- You can clear a table using truncate table:

```
truncate table customers copy;
```
- The same limitations as with drop table concerning constraints apply, so appending cascade (WITHOUT constraints) drops all related ones.
- You can clear the recycle bin with:

purge recyclebin;

## Constraints

• It is possible to add constraints (any constraints, a primary key in this example) after creating a table with add constraint:

alter table purchase orders add constraint purchase orde

• You may remove a constraint with drop constraint:

alter table purchase\_orders drop constraint purchase\_ord

• Instead of removing it, you can also use disable constraint:

alter table purchase\_orders disable constraint purchase\_

• And re-enable it with enable constraint:

alter table purchase\_orders enable constraint purchase\_o

• You can also add foreign key constraints:

a<br>1<sup>20</sup> alter table suppliers add constraint suppliers\_supplier\_g

### Types

- You can create a number within a range: number(1,0).
- The number type is used for all types of numbers by specifying precision and scale: number(6) (or number(6,0)) is a signed integer fitting 6 digits, number(6,2) is a float with two digits precision. The DB doesn't just cut of numbers, it rounds them.
- $\cdot$  The float type can be emulated by the number type, i.e. float (2) is equal to number(38,2). The argument is in bits instead of digits though.
- The lengthdb function can be used to get the length of field in bytes.
- The char type has a fixed length: name char(10) or name char(10 bytes), meaning that a char always takes up the amount of bytes set. nchar is the same but UTF-8 or UTF-16 any doesn't take bytes.
- The varchar2 type also takes an argument for the length in bytes, which in ASCII corresponds to the amount of characters. nvarchar2 is 21
- You can create a view with create view x as select ... : create view employees\_years\_of\_service as select employe
- If used with create or replace view, upserts are possible.
- By appending with read only, you can prevent data modifications: create or replace view employees years of service as sel
- drop view x removes the view.
- Deletions and updates on views are usually fine, but inserts can often be not that useful due to fields being excluded from the view; see instead of triggers later on for a solution;
- Subqueries can be used in selects:

 $\texttt{select} \; \star \; \texttt{from} \;$  (  $\texttt{select} \; \star \; \texttt{from} \; \texttt{products}$  ) where  $\texttt{list} \texttt{\_prige}$ 

• You can create an index with create index:

create index members last name on members (last name );

• You can also create an index spanning multiple columns:

create index members full name on members ( first name, last

• You can drop an index with drop index:

drop index members full name ;

PL/SQL

• Block structure:

declare

*−− d e cl a r a ti o n s*

begin

*−− your l o g i c*

excep tion

*−− exc ep tion handling*

end ;

• The most simple example is as follows:

begin

```
dbms_output.put\_line('Hello_WWorld!);
end ;
```
• Use put\_line from the dmbs\_output package to print to stdout.

### Variables

- PL/SQL extends SQL by adding a boolean type (which can have the values true, false and null).
- Variables need not be given a value at declaration if they are nullable:

```
declare
    total sales number (15, 2);
     \c r e d it limit number (10.0);
    contact_name varchar2(255);
begin
     n ull ;
end ;
```
• You can use default as an alternative to the := operator when assigning variables in the declaration section. DO NOT use = when assignment, even re-assignment also uses :=.

### Fetching Data

• Use select ... into to fetch data into variables; %TYPE infers the type of a column:

```
declare
```
customer\_name customers . name%TYPE ;

customer\_credit\_limit\_customers.credit\_limit%TYPE; begin

```
s el e c t
```

```
name, credit limit
```
#### into

```
customer_name, customer_credit_limit
from customers where customer_id = 38;
```

```
dbms output . put line ( customer name || \cdot ||_1 ' || custom
end ;
```
### Branches and Expressions

- if ... then ... end if can be used for branching: declare sales number := 20000; begin if sales  $> 10000$  then dbms output . put  $line('Lots<sub>u</sub> of<sub>u</sub> sales !')$ ; end if: end ;
- Inline expressions are also supported:

```
large\_sales := sales > 10000
```
- Booleans need not be compared with my bool = true, a simple if my\_bool then is fine.
- $\cdot$  elseif then is NOT valid syntax; elsif then is valid syntax.

### **Switches**

• You may use the case keyword for switch cases:

```
declare
    grade char(1):
    message varchar2 (255);
begin
    grade := 'A':
    case grade
        when 'A' then
            message := 'Excellent';
        when 'B' then
            message := ' Great ';
        when 'C' then
            message := 'Good';
        when 'D' then
```
• A label/goto equivalent is also available:

```
begin
```
goto do\_work ; goto goodbye ;

```
<<do_work >>
dbms_output.put_line('mawahaha');
```

```
<<goodbye >>
    dbms_output.put_line('Goodbye!');
end ;
```
### Loops

• The equivalent of the while loop is the loop. exit/continue prevents an infinite loop:

```
declare
    i number := 0;
begin
    loop
        i := i + 1;dbms_output.put_line('Iterator:_U' || i);
        if i \ge 10 then
             exit;
        end if:
    end loop ;
```
• You can also use %ROWTYPE to infer the type of a row and select an entire row at once:

declare

customer customers%ROWTYPE ;

begin

 $select * into customer from customers where customer$ 

dbms output . put line ( customer . name  $|| \cdot || \cdot ||$  custome end ;

• It is also possible to use OOP-style object/row creation thanks to %ROWTYPE:

declare

person persons%ROWTYPE ;

# Exceptions

• You can create custom exceptions:

```
declare
    e credit too high exception;
    pragma exception_init (e_credit_too_high, -20001);
begin
    if 10000 > 1000 then
        raise e_credit_too_high;
    end if:end ;
```
• If you want to raise a custom exception, use raise\_application\_error: declare e\_credit\_too\_high exception; pragma exception\_init (e\_credit\_too\_high, -20001); begin

32

#### **Cursors**

```
• Using cursors, you can procedurally process data:
 declare
      cursor sales_cursor is select \star from sales;
      sales_record sales_cursor%ROWTYPE;
 begin
      update customers set credit limit = 0;
      open sales cursor:
      loop
          fetch sales_cursor into sales_record;
          exit when sales_cursor%NOTFOUND;
```

```
update
```

```
customers
```
• The DB can also lock fields for safe multiple access:

declare

cursor customers\_cursor is **select**  $\star$  **from** customers fo begin for customer record in customers cursor loop

update customers set credit\_limit = 0 where custo end loop ;

end ;

#### Procedures

• You can create procedures, which are comparable to functions:

```
create or replace procedure
    print contact (customer id arg number)
```

```
i s
```
contact\_record contacts%rowtype;

begin

 $\mathsf{select} \; \star \; \mathsf{into} \; \; \mathsf{contact\_record} \; \; \mathsf{from} \; \; \mathsf{context} \; \; \mathsf{where} \; \; \mathsf{cuts}$ 

dbms\_output.put\_line(contact\_record.first\_name  $|| \cdot \cdot \cdot ||$ end ;

• These procedures can then be executed:

```
begin
     print contact (50);
end ;
```
## Functions

• Functions are similar, but require returning a value:

```
create or replace function
     get_total_sales_for_year(year_arg integer)
return number
i s
     total sales number := 0;
begin
     \mathsf{select}\ \mathsf{sum}(\ \mathsf{unit}\_\mathsf{price} \ \star\ \mathsf{quantity})\ \mathsf{into}\ \mathsf{total}\_\mathsf{sales}from order_items
     inner join orders using (order_id)
     where status = 'Shipped'
     group by extract (year from order date)
     having extract (vear from order date) = year arg;
```

```
return total_sales;
```
### Packages

• Packages can be used to group function "interfaces" and variables: create or replace package order\_management as

> shipped status constant varchar $(10)$  := 'Shipped'; pending status constant varchar  $(10)$  := 'Pending'; cancelled status constant varchar  $(10)$  := 'Canceled';

function get total transactions return number; end order\_management ;

• You can now access the variables in the package with . :

#### begin

dbms\_output.put\_line(order\_management.shipped\_status) end ;

# iggers

• Triggers follow a similar structure as procedures:

declare

*−− d e cl a r a ti o n s*

begin

*−− your l o g i c*

excep tion

```
−− exc ep tion handling
```
end ;

• Using triggers, you can for example create a manual log after operations with after update or delete on ... :

```
create or replace trigger customers_audit_trigger
    after update or delete
    on customers
    for each row
```
• Maps are also possible in PL/SQL using table of:

```
declare
```

```
type country capitals type
    is table of varchar2(100)index by varchar2(50);
```

```
country_capitals country_capitals_type;
begin
    country_capitals('China') := ' Beijing';country_capitals('EU') := 'Brussels';country_capitals('USA') := 'Washington';end ;
```
• You can use mymap.first and mymap.next to iterate: declare

#### Arrays

• Using varray, it is also possible to create arrays: declare type names type is varray (255) of varchar2 (20) not n  $names\_type := names\_type('Albert', 'Jonathan',')$ begin dbms\_output.put\_line('Length $\Box$ before $\Box$ append: $\Box$ '|| nam

```
names . extend ;
```

```
names(name, last) := 'Alice';
```
dbms output . put  $line ( 'Length_{\Box} after_{\Box} append : \Box ' ) |$  name

```
names . trim ;
```